## eVidyalaya Half Yearly Report

Department of School & Mass Education, Govt.<br>of Odisha

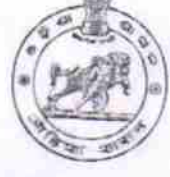

1488

 $\zeta_{\partial k k}$ 

HiGH S

STON DAV NODAL

Date, *mining* 

No.

AMAL

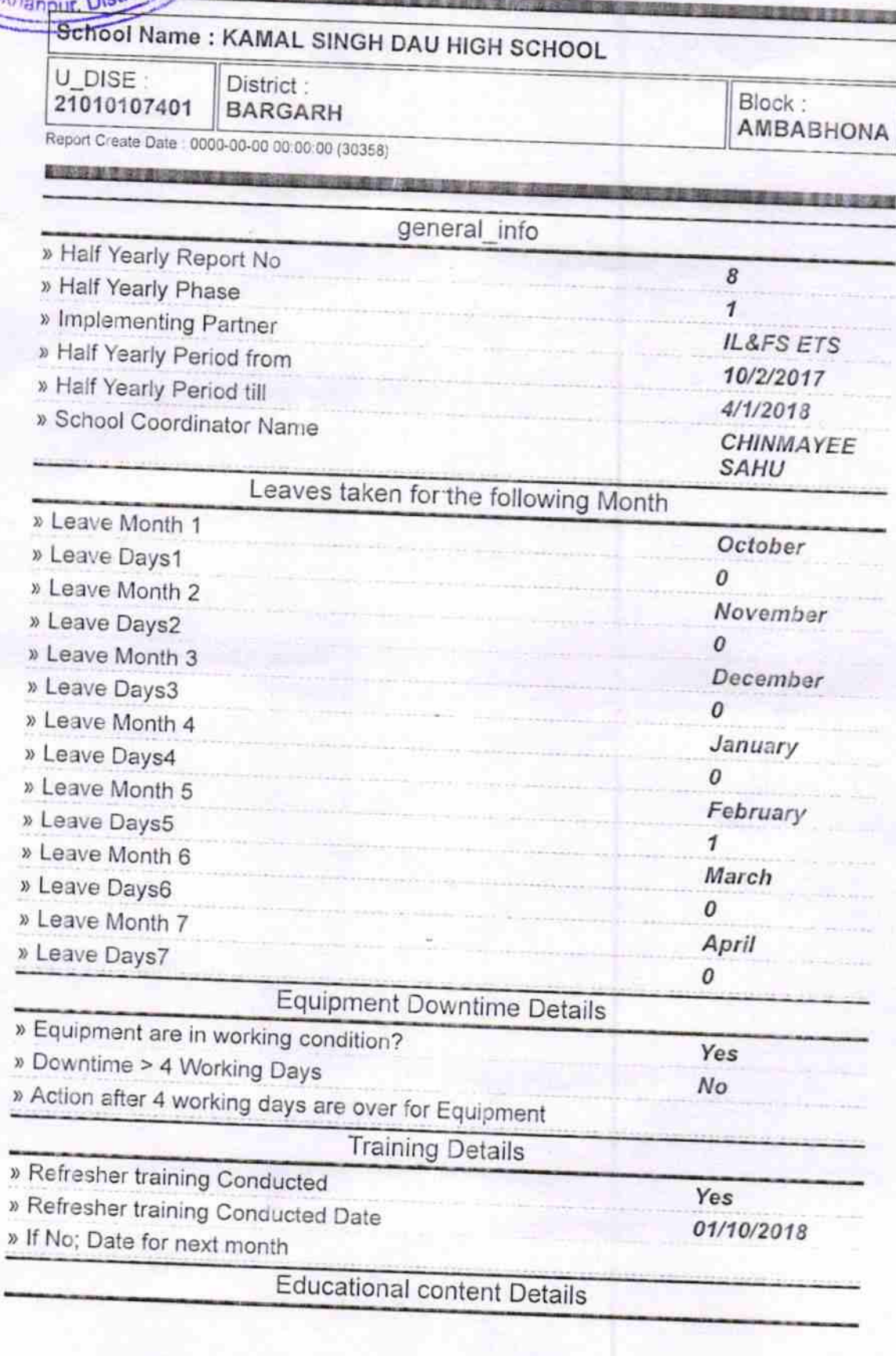

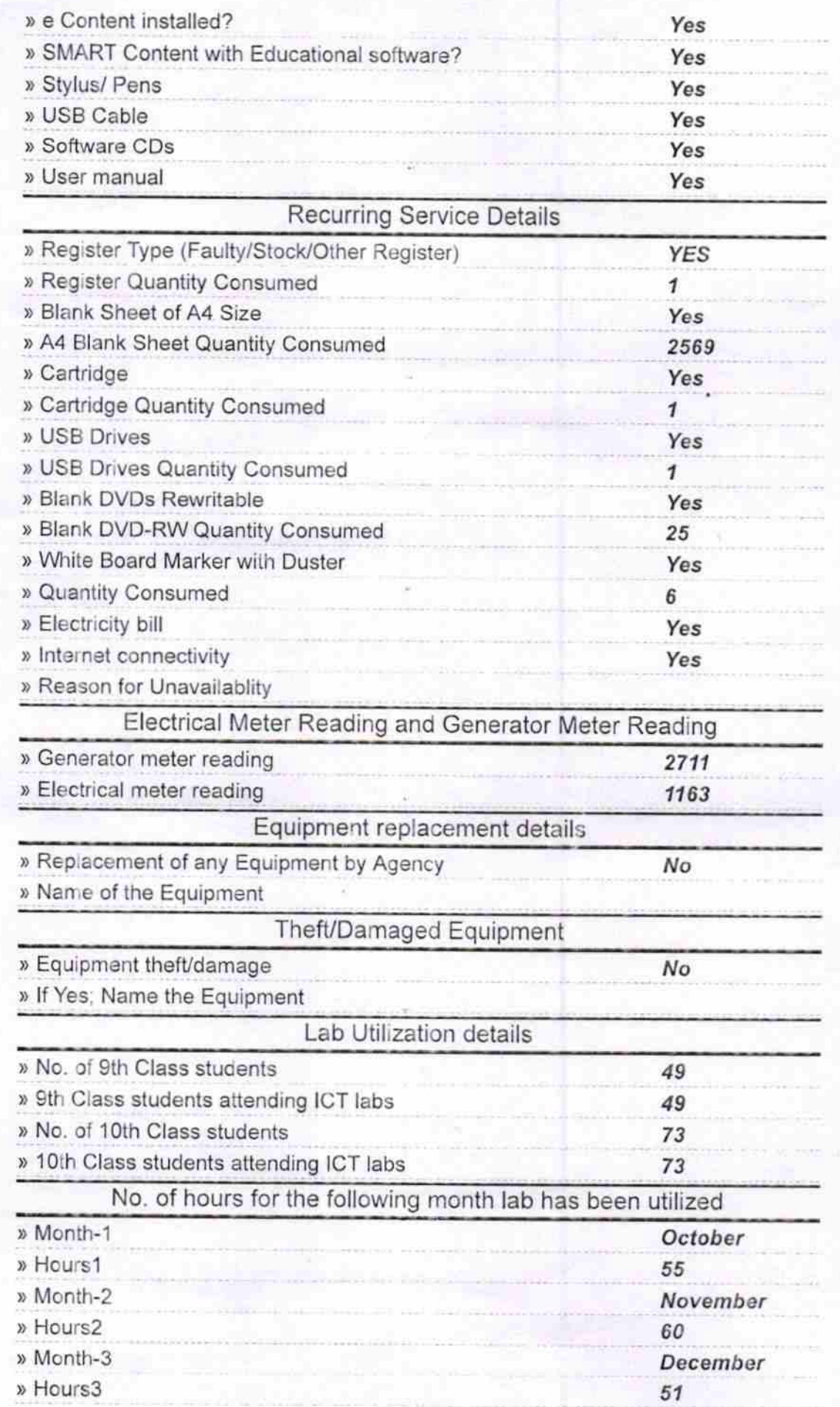

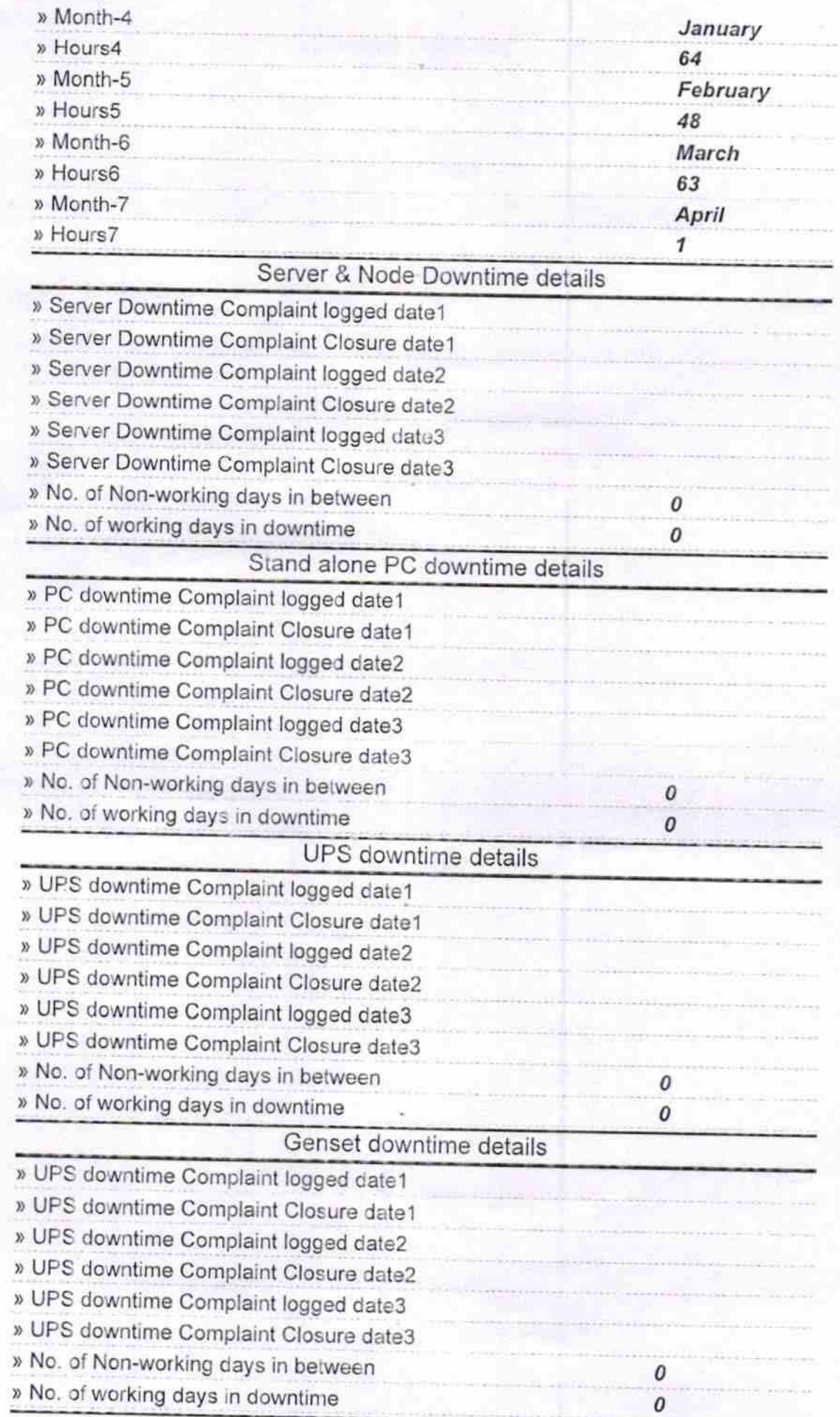

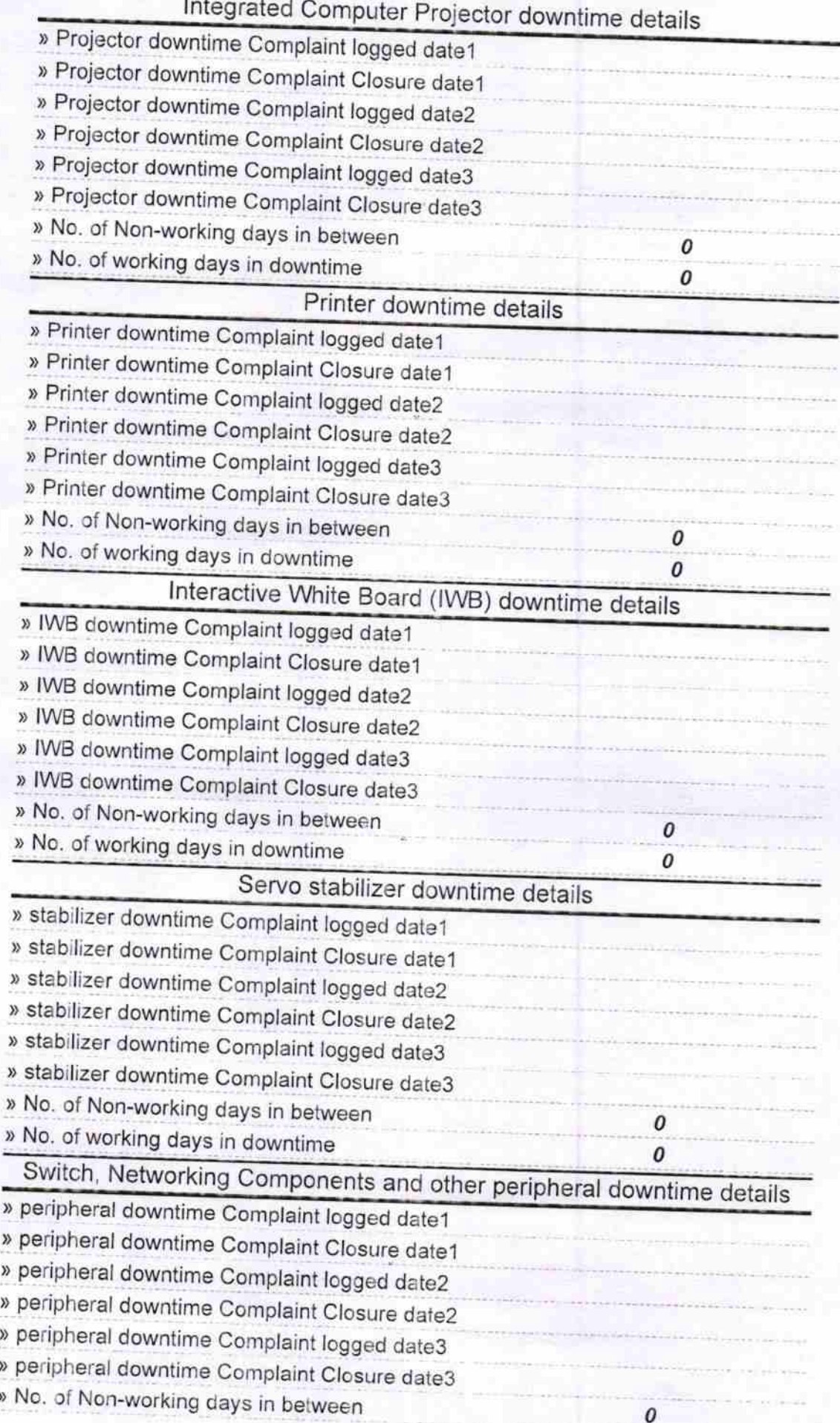

 $\mathcal{S}_{\mathcal{S}}$ 

 $280$ **Nodal** 18

Headmaster & S.D. Wood